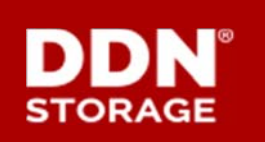

### **TECHNICAL SUPPORT BULLETIN**

DDN TECHNICAL SUPPORT | SPT-TSB-0055 (A0) | 11 JULY 2016

# **DirectMon**™

## **Deregister SFA Nodes Before Upgrading to SFA OS 3.0.1.x**

#### **Problem Summary**

Upgrading SFA OS to version 3.0.1.x while DirectMon is monitoring the SFA controller will cause DirectMon to stop monitoring. This issue has been traced to a bug in the SFA OS 3.0.1.x API that affects DirectMon.

In SFA OS 3.0.1.x, the SFA API can get into a state where it is unable to process requests for statisticsrelated data. This state is entered only if an API command is received while the controller is in a MIR (manual intervention required) state. However, this situation is highly likely to occur during an SFA OS firmware upgrade, because each controller will generally spend some time in a MIR state while the other is being upgraded. Once the API has entered this state, it cannot exit without restarting the SFA API on the affected controller.

#### **Affected Systems**

- DirectMon versions 2.5.0 and earlier are affected by this issue.
- All SFA platforms are subject to this issue during an upgrade to SFA OS 3.0.1.x.

#### **Workaround**

The workaround for this issue is to *first* deregister from DirectMon all SFA nodes to be upgraded **before** upgrading those nodes to SFA OS 3.0.1.x. After the upgrade is complete on all SFA nodes, reregister the nodes with DirectMon.

#### Workaround Procedure

To deregister a monitored node from DirectMon, you must first delete the node from the navigation tree, then delete it again from the **Unassigned Nodes** list.

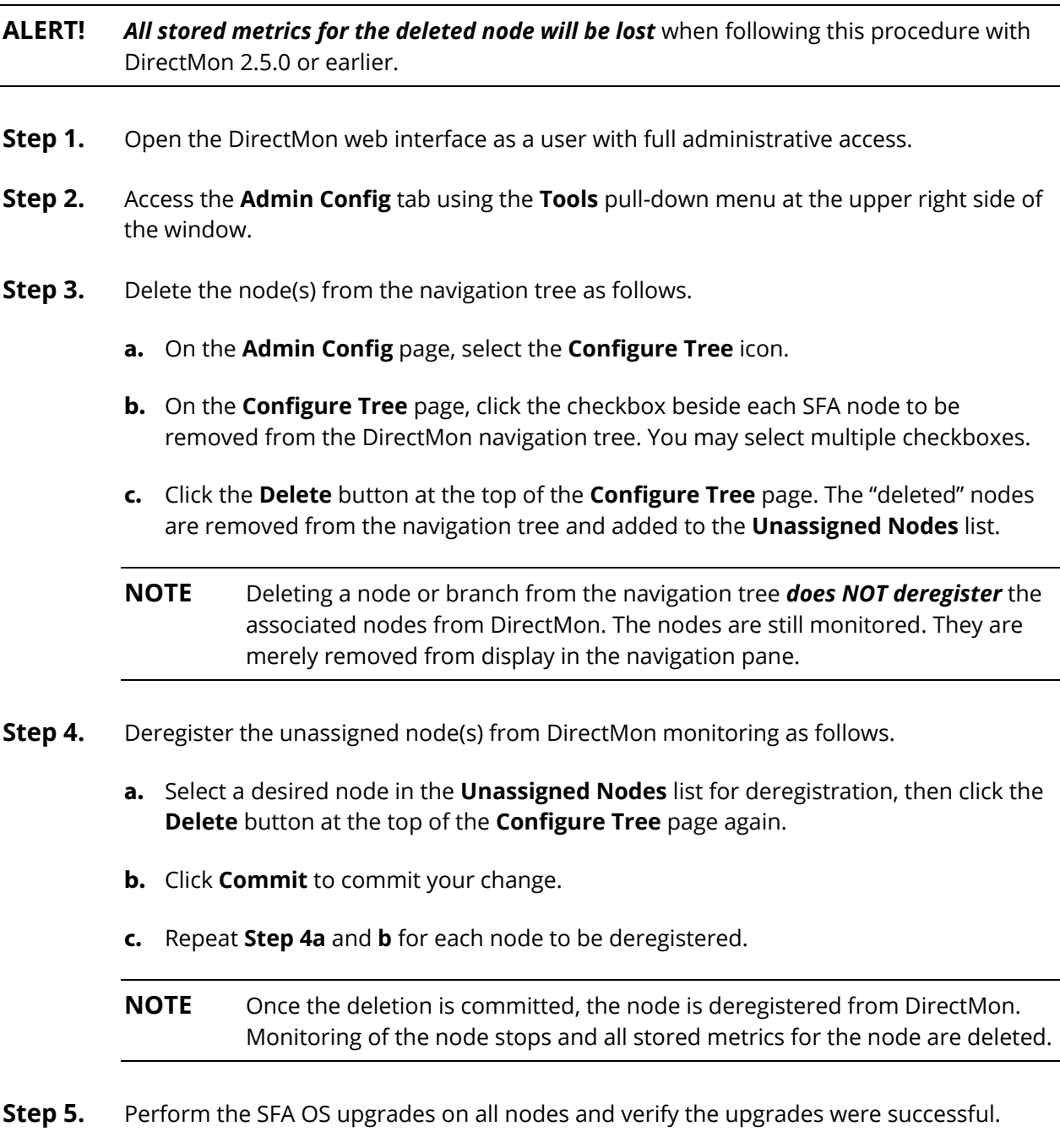

**Step 6.** Reregister the nodes with DirectMon. (See the *DirectMon Installation Guide* for details.)

#### **Resolution**

The SFA API issue in SFA OS 3.0.1.x will be resolved in a future release of SFA OS.

A future release of DirectMon will automate the SFA node deregistration and reregistration process for SFA OS upgrades and will preserve metrics history across this transition.

#### **Contacting DDN Technical Support**

Please contact DDN Technical Support at any time if you have questions or require assistance. Support can be reached by phone, by email, or on the web as listed below.

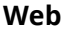

*Portal Assistance* webportal.support@ddn.com

*DDN Community Support Portal* https://community.ddn.com/login

#### **Telephone**

**Email** 

*DDN Support Worldwide Directory* http://www.ddn.com/support/contact-support

*Support Email* support@ddn.com

#### **Bulletins**

*Bulletin Subscription Requests* support-tsb@ddn.com

*Support Bulletins* http://www.ddn.com/support/technical-support-bulletins *End-of-Life Notices* http://www.ddn.com/support/end-of-life-notices